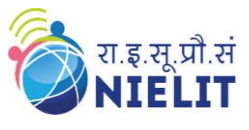

Topic: **CSS – Background (Part 9)** Date: **27-Apr-2020** ----------------------------------------------------------------------------------------------------

Course Name: **O Level** (1<sup>st</sup>**Sem)** Subject **Web Designing & Publishing (WDP)** 

#### **CSS – Background**

## **CSS Background**

The CSS background properties are used to specify the background effects for elements. These CSS background properties are:

- background-color
- background-attachment
- background-image
- background-position
- background-repeat
- background-size

#### **background-color**

This property is used to set the color of the background of element. The value of color can be given by color names, hex, rgb() or hsl() value.

background-color: lightgreen;

#### **background-image**

This property is used to set the background images for element.

background-image: url("FilePath");

## **background-repeat**

By default, background images are repeated horizontally and vertically both. We can restrict it using this property.

background-repeat: no-repeat;

It can also have value **repeat** (default), **repeat-x**, **repeat-y**, **space, round.**

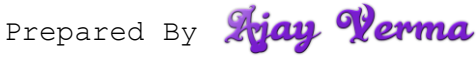

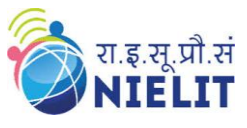

## **background-attachment**

This property defines how the background images are attached. It can have value **scroll** or

**fixed**. Default value is **scroll**.

background-attachment: fixed;

## **background-position**

This property defines the position of the background image. By default the image is positioned at top left corner.

background-position: top center;

It can have values like **top left**, **top center**, **top right**, **center left**, **center center**, **center right**, **bottom left**, **bottom center**, **bottom right**.

It can also have percentage, pixels values or any other CSS units like

background-position: 20% 20%;

background-position: 100px 100px

## **background-size**

This property defines the size of the background image. It can have value **auto**, **cover**, **contain**.

background-size: cover;

**auto** –This is default value. The size will be original size of the image.

**contain** –The image will be resized to fit in the element to make it fully visible.

**cover** – The image will be resized to cover the entire element. The image will be cut or stretched.

It can also have percentage, pixels values or any other CSS units like

background-size: 20% 20%;

## background-size: 100px 100px

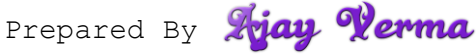

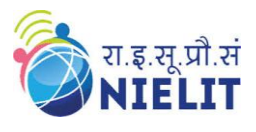

# **Examples to explain background property**  $\langle$ html $>$ <head> <style>  $h1$ background-color:blue; } p{ background-image:url("photo.jpg"); } </style> </head> <body>  $\langle h1\rangle$ Background property of CSS  $\langle h1\rangle$ <p>NIELIT, Gorakhpur Centre (Formerly DOEACC Society, Gorakhpur Centre ) was established as Centre for Electronics Design & Technology of India (CEDTI) in June, 1989. It is an Autonomous Scientific Society under the administrative control of Ministry of Communications and Information Technology, Govt. of India. It caters to the training, Consultancy, Design and Product Development needs of small scale IT Industries and allied sectors. It also conducts training programmes for promotion of Entrepreneurs.  $\langle p \rangle$ </body> </html>background.html 1 File F:/Content%20&%20As... ground property of NIELIT, Gorakhpur Centre (Formerly DOEACC Society, Gorakhpur Centre ) was established as Centre for Electronics Design & Technology of India (CEDTI) in June, 1989. It is an Autonomous Scientific Society under the administrative control of Ministry of Communications and Information

Technology, Govt. of India. It caters to the training, Consultancy, Design and Product Development needs of small scale IT Industries and allied sectors. It also conducts training programmes for promotion of

Entrepreneurs.

Prepared By Triay Verma

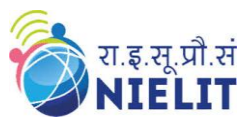

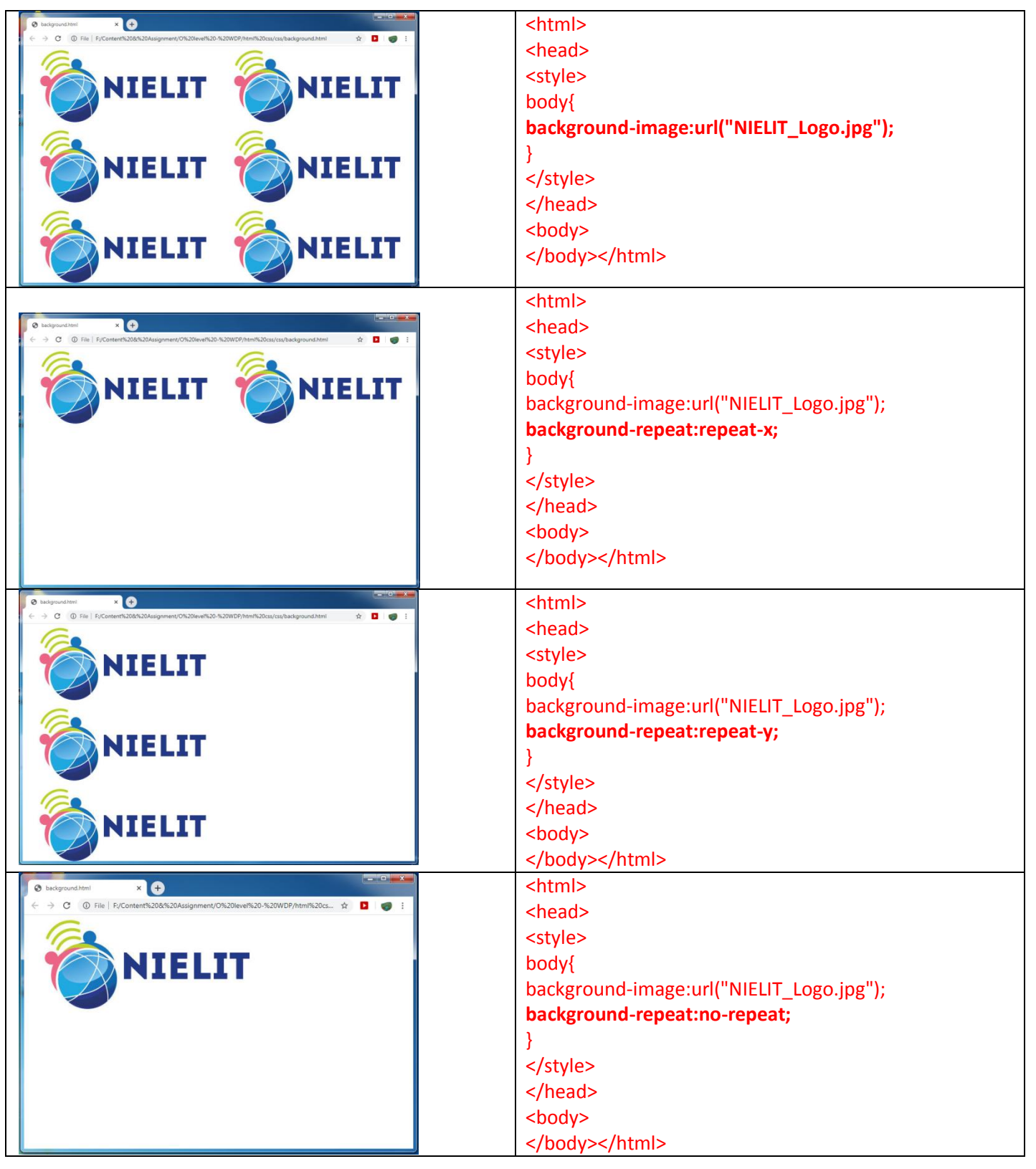

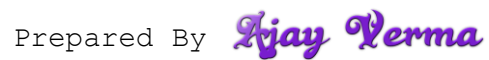

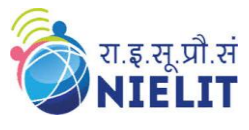

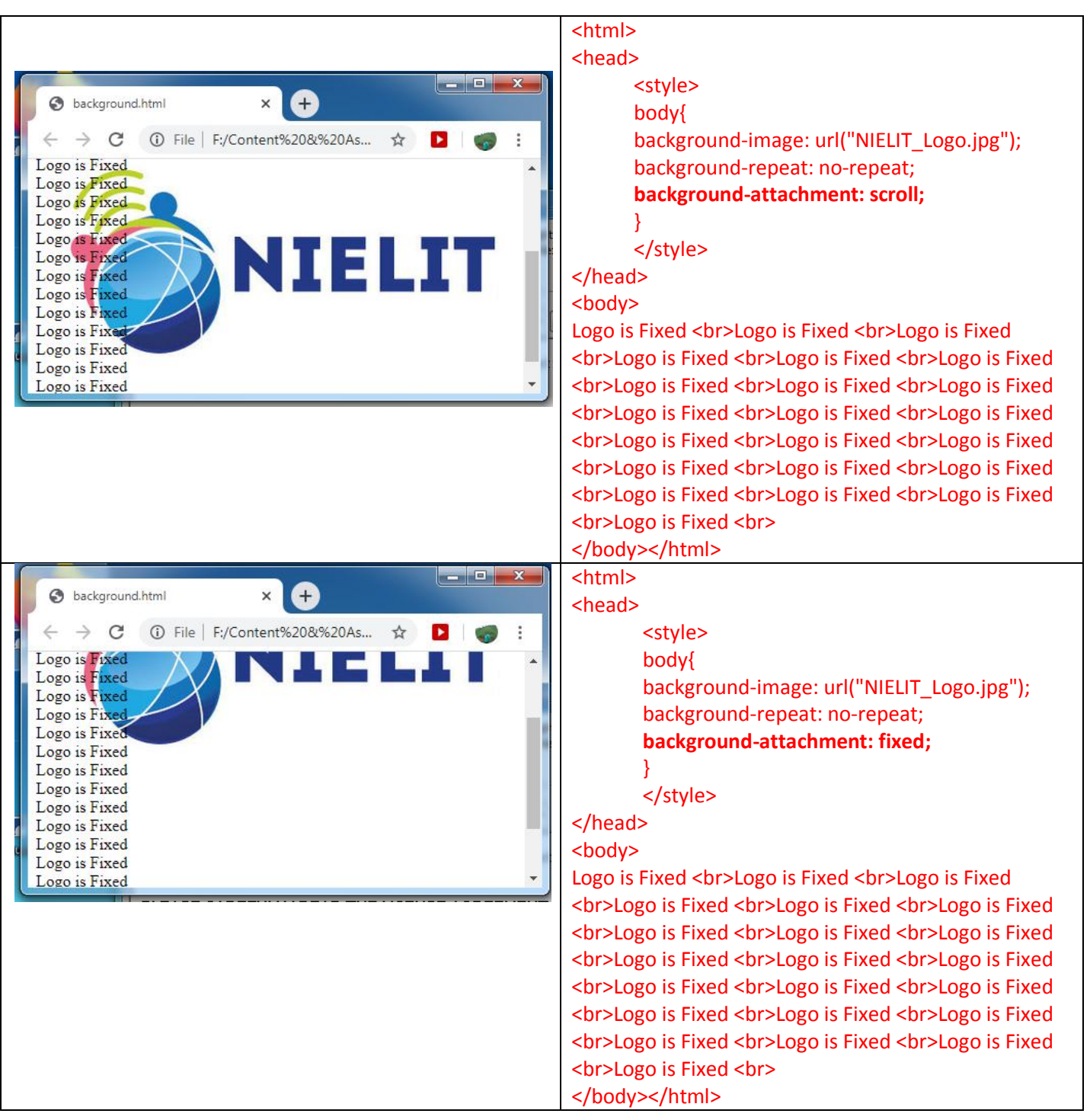

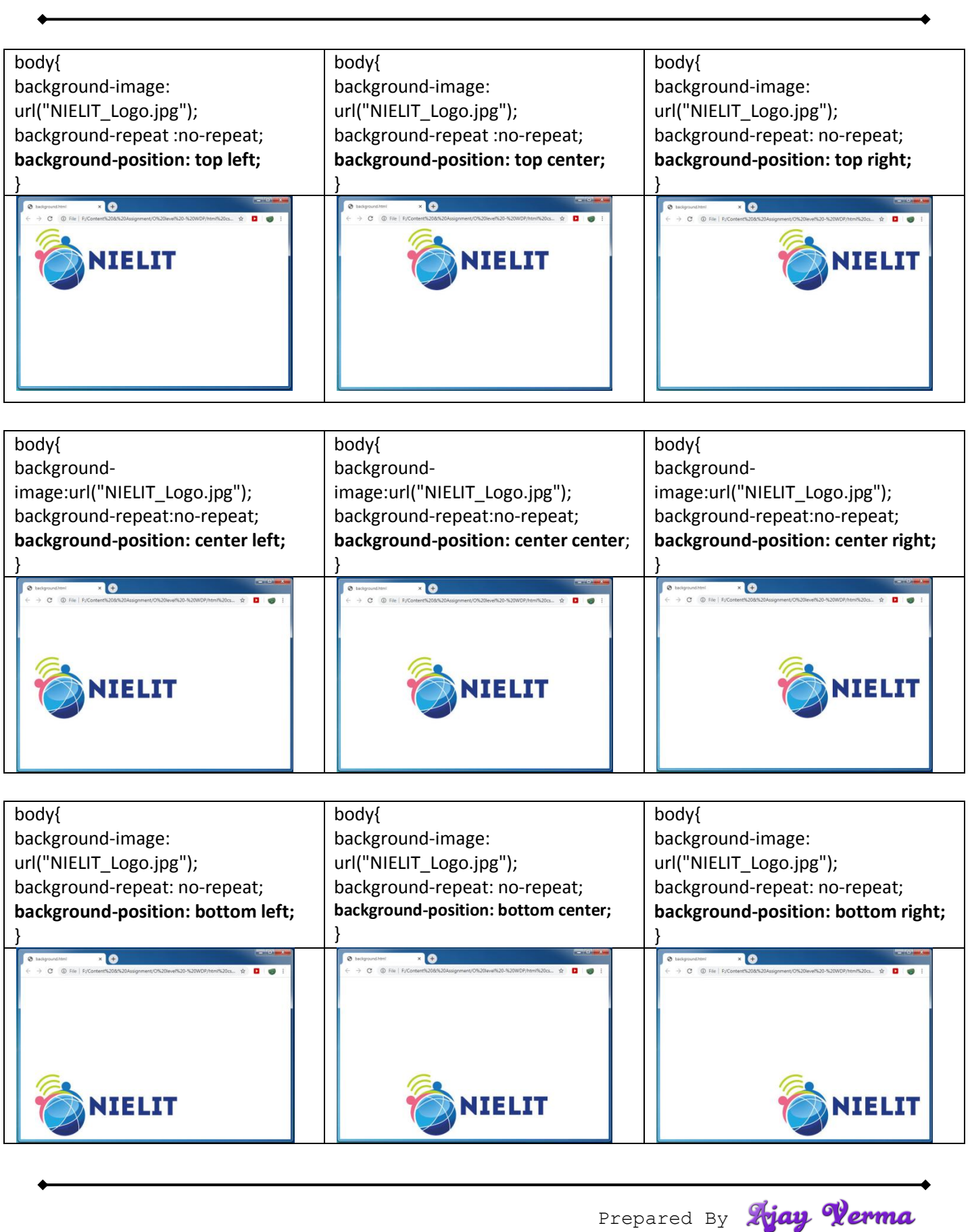

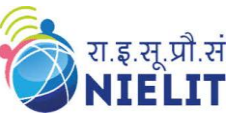

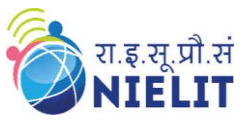

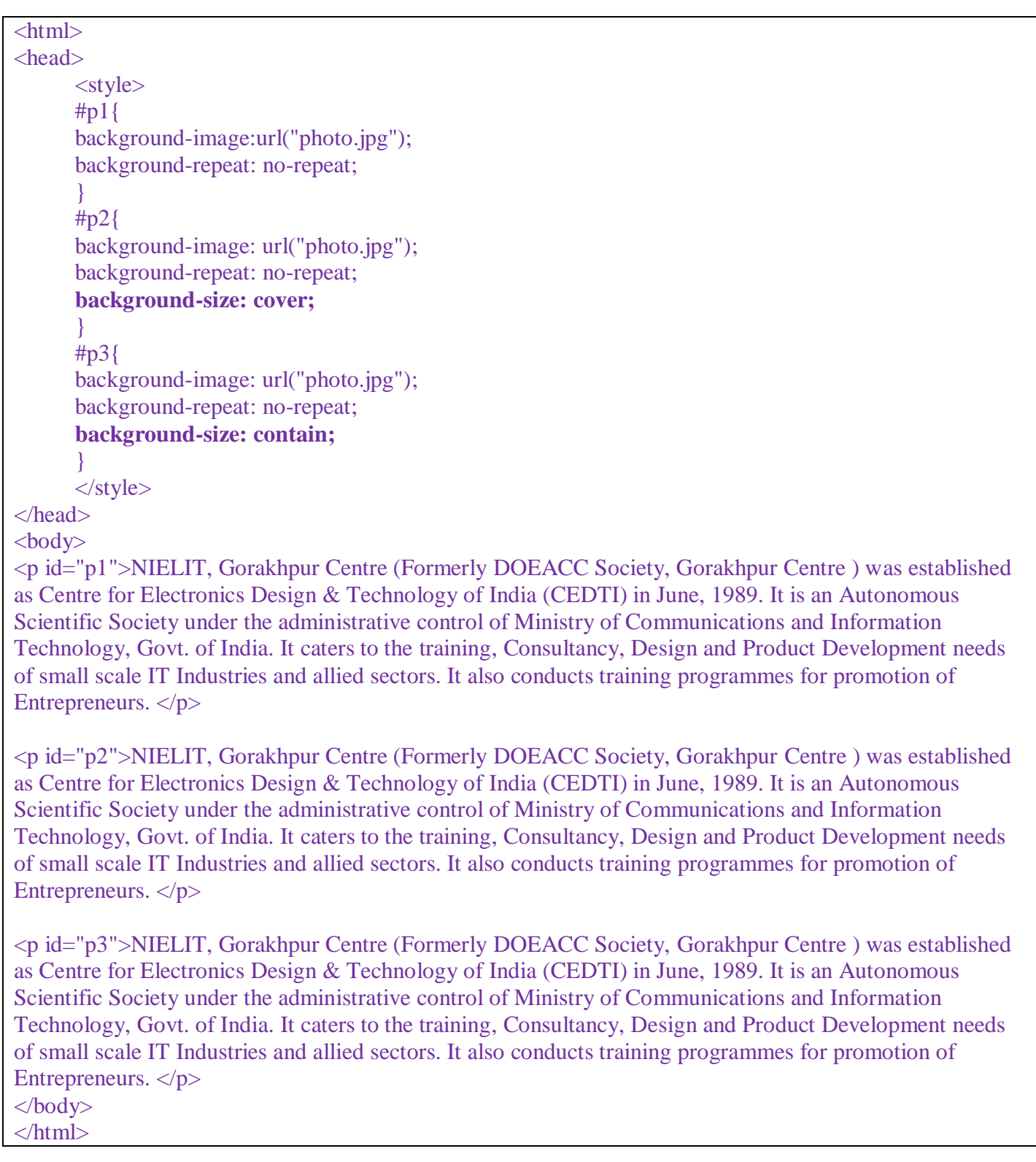

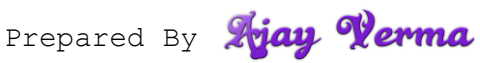

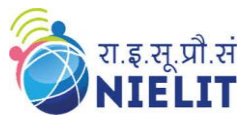

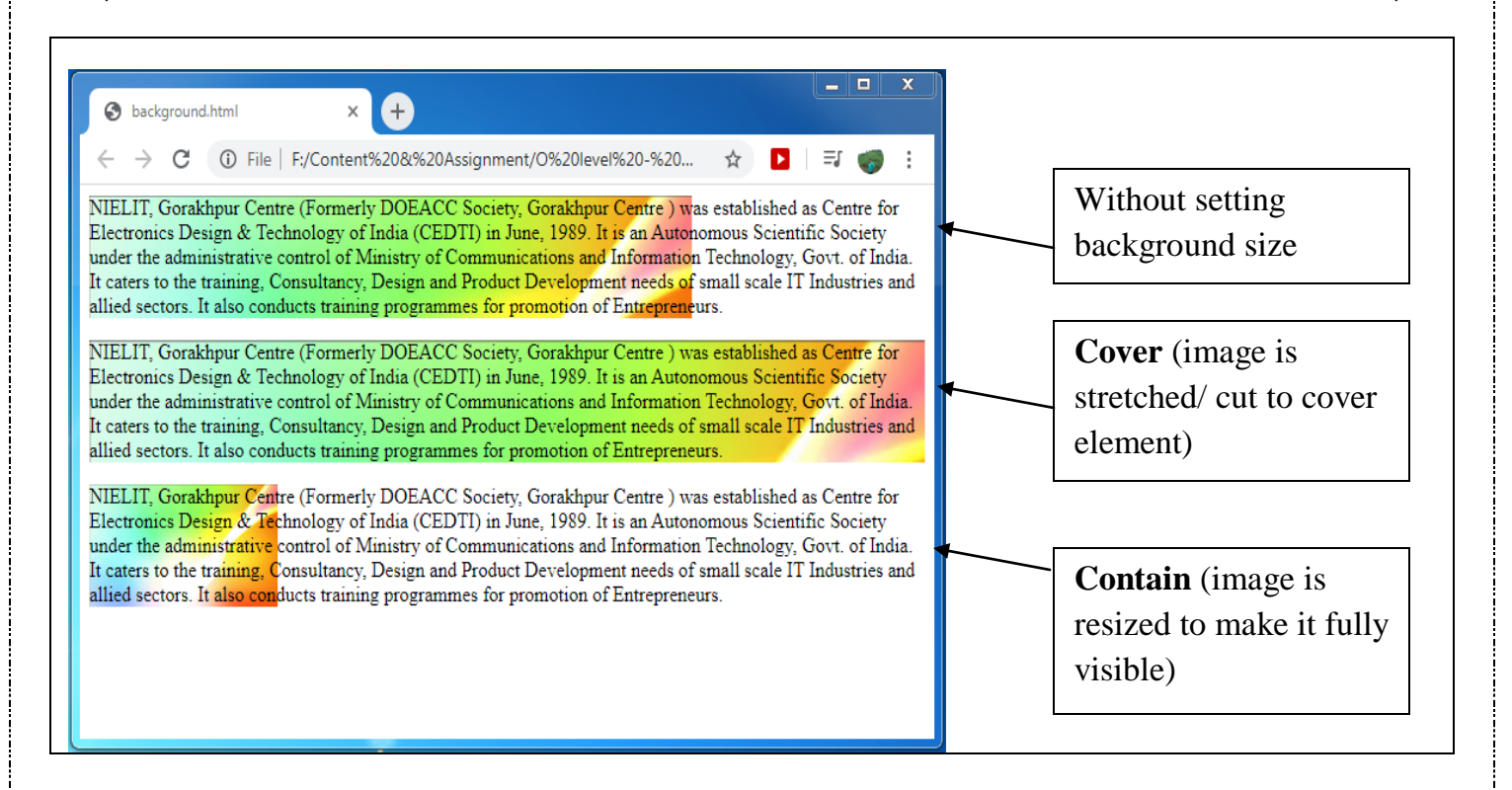

#### **Exercise:**

**1.** Explain about **space** and **round** value of background-repeat properly.

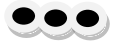

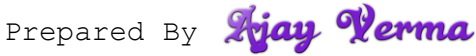